**EasyInstaller For VB6 Users Download PC/Windows [2022]**

# [Download](http://evacdir.com/delusions.fodder?ZG93bmxvYWR8d1gyWW1aeWJYeDhNVFkxTkRVMU9UY3dNbng4TWpVM05IeDhLRTBwSUhKbFlXUXRZbXh2WnlCYlJtRnpkQ0JIUlU1ZA=heavyweight.RWFzeUluc3RhbGxlciBGb3IgVkI2IFVzZXJzRWF/tornadoes/fungi.include.nets)

[Download](http://evacdir.com/delusions.fodder?ZG93bmxvYWR8d1gyWW1aeWJYeDhNVFkxTkRVMU9UY3dNbng4TWpVM05IeDhLRTBwSUhKbFlXUXRZbXh2WnlCYlJtRnpkQ0JIUlU1ZA=heavyweight.RWFzeUluc3RhbGxlciBGb3IgVkI2IFVzZXJzRWF/tornadoes/fungi.include.nets)

# **EasyInstaller For VB6 Users Crack + Activation Key Free Download [Mac/Win]**

A fast and simple to use Visual Basic application for creating setup installer packages. Not only does EasyInstaller For VB6 Users For Windows 10 Crack work as a fast and reliable way of creating setup packages but it is also a nice alternative to the Visual Studio IDE, that comes with its own set of disadvantages. Another advantage of EasyInstaller For VB6 Users Cracked Accounts is the simple and intuitive user interface, which provides you with a great deal of information about what you are doing. This is an easy way of preventing errors, enabling users to prevent mistakes that could be made if they are unfamiliar with how to use the application. Support for Visual Basic is very important. EasyInstaller For VB6 Users has been designed and developed to be compatible with the Visual Basic 6.0. Therefore, if you are looking for a way to speed up your processes of installing software, EasyInstaller For VB6 Users is the ideal solution for your needs. Quick and easy way to build setup packages. EasyInstaller For VB6 Users is an alternative to the Visual Studio IDE and the Microsoft Visual Studio Express Edition. For those that are looking for a quick way of creating setup packages, EasyInstaller For VB6 Users is the right choice. What is new in official EasyInstaller For VB6 Users software version? - New release. What is expected in the future? Newlymade EasyInstaller For VB6 Users versions. Program has no relation to EasyInstaller For VB6 Users, EasyInstaller For VB6 Users Crack, EasyInstaller For VB6 Users Activation Code, EasyInstaller For VB6 Users Serial Key, EasyInstaller For VB6 Users Screenshots. EasyInstaller For VB6 Users All copyrights and trademarks of the application are property of their respective owners. Similar news: EasyInstaller For VB6 Users - Windows OS EasyInstaller For VB6 Users is a great tool that allows you to make your own setup and repair packages, as well as to create the self-extracting installers. EasyInstaller For VB6 Users is able to work with any version of Windows, in contrast to the alternative software that is only capable of working with Windows XP and earlier. EasyInstaller For VB6 Users Features: EasyInstaller For VB6 Users is a fast and simple to use Visual Basic application for creating

## **EasyInstaller For VB6 Users Free [2022-Latest]**

Quickly create Installers for applications, drivers, and components using a graphical user interface. Backup VB projects to files. Save VB projects and templates to files. Combine installer projects into a single file. Export VB projects and templates to files. Generate and save VB projects to files. Compare and edit existing VB projects. Save VB projects to file locations. Generate VB projects to file locations. Manage VB projects and templates. Create new VB projects and templates. Import and export VB projects and templates. Extend functionality of VB projects and templates. EasyInstaller For VB6 Users is designed to be used for creating different kinds of installation packages in a fast and easy manner. This program gives its users the possibility to customize the created setup and add any of the necessary features and functionality to the created setup. Quick easy to use set up utility designed for all users from beginners to experts. The application is very simple to use and intuitive. Users only need to choose their preferred language (English or German), add the desired program to the list of selected products and customize the settings. The program also helps them save the created setup file and optionally export it to a format of their choice. Installers and setup packages can be easily created, using step by step guides and simple, clear interface. The program is easy to use and comes with a very simple setup wizard, which guides the user through the process of creating a setup file. The provided

options allow the user to select the interface language, add optional information pages and add any of the necessary files to the setup package. The user also has the ability to make manual changes to the default settings and remove any unwanted default pages. It also comes with a set of features that allow users to customize the built setup package, which includes changing the default settings and parameters for the package. The added features include auto complete of the entered data, easy backup and restore of the created package and the ability to export or import the packages. Users can use the software in two different ways. They can either create a setup package that they can later use to distribute a product to other users, or they can generate a file that they can later use to deploy a piece of software to multiple computers or user environments. This application is designed for creating a different type of setup package, with 1d6a3396d6

#### **EasyInstaller For VB6 Users Crack + Free Download**

View and edit the Windows registry Show all the details about the installed program, like the installed date, current installation path and a brief description of its features Find out the computer architecture by running system information Download the required files Configure the program and its shortcuts in case it will be added to the system PATH environment variable. Support VBScript installer scripts View the program source code and documentation Optionally generate the package as an installer or as an executable file Use the same features and options that are available in the Windows Installer Let me show you how to Install a windows installer in next video So install windows installer easily with this awesome windows installers collection If you have any problems just ask me in comments section below Now just click below and Subscribe Thank You How to Installs multiple product in single Windows Installer Windows Installer is one of the best Windows installer to install multiple products in single Windows installer. You can install multiple programs with Windows installer. How to install multiple product with Windows installer. Here in this tutorial I will explain the simple step to install multiple software in single Windows installer with command prompt Please Like if you like this video. Don't forget to subscribe our channel Thank You Do you like this video? Subscribe our channel and never miss a video. Do you like this video? Subscribe our channel and never miss a video. Do you like this video? Subscribe our channel and never miss a video. Do you like this video? Subscribe our channel and never miss a video. Do you like this video? Subscribe our channel and never miss a video. Do you like this video? Subscribe our channel and never miss a video. Do you like this video? Subscribe our channel and never miss a video. Do you like this video? Subscribe our channel and never miss a video. Windows Installer is one of the best Windows installer to install multiple products in single Windows installer. You can install multiple programs

## **What's New In?**

The Setup Wizard for Visual Basic 6 is designed to quickly build installer packages for any visual Basic 6 application. With its easy to use interface, this tool will make your life easier and more enjoyable. How to install and use Setup Wizard for Visual Basic 6: 1. Import a Setup.bat file containing the necessary parameters, and a Visual Basic Setup file. 2. The Setup Wizard for Visual Basic 6 will automatically detect the necessary components and create the necessary shortcuts in the current user's Program Files/Common Files/Programs folder. 3. After the Setup Wizard for Visual Basic 6 has been launched, select the tab that corresponds to the parameters in the Setup.bat file you imported. A dialog will appear with the options for configuring the package according to your preferences. 4. Select the corresponding options and click the "Next" button to continue. 5. Choose the type of registration and licensing. 6. Click "Save" to save the package file. Conclusion: A must-have tool for any Visual Basic 6 developer, including advanced users and developers who want to create a set of shortcuts for their applications in one click. Windows Live Messenger is one of the most popular chat and instant messaging programs available on Windows OS today. But when the service is turned off, or is running in the background, it is extremely hard to close all its windows without manually doing so. If you don't want to spend a lot of time going through all the windows, closing them one by one, you should try this tool. LiveChatClose is a handy application designed to help users easily close all windows of Windows Live Messenger in an instant. It is an easy to use application that does not require users to open the command prompt or any other application to

carry out the procedure. After launching the program, LiveChatClose will start a scan process, where it will identify all Live Messenger windows on the computer and close them one by one. The software will also close any other applications that are currently active in the system and not responsive to user input. The executable files for LiveChatClose are also built-in, so users do not need to worry about installing any other external components or files to be able to use the tool. Once all the Live Messenger windows have been closed, LiveChatClose will display the completed process in a notification area. Conclusion: A handy application that can be used to quickly close down all the Live Messenger windows on a system. Mac OS X is a wellknown operating system used in the personal computers. This operating system has become very popular and has been chosen by many users and organizations due to its efficiency. For one thing, Mac OS X users are not dependent on Microsoft for their software to work properly. They can use any applications made for Windows on Mac OS X without having to

# **System Requirements For EasyInstaller For VB6 Users:**

Mac OS X 10.5.8 or higher Windows XP or higher The screenshots are a demonstration of the game on an 8 core 2.4 GHz Intel Core i7 w/ 8 GB RAM. The Mac version runs in standard full screen mode with the exception of the cutscenes where it runs in "Tiled Full Screen" mode. The Windows version runs at a variable resolution, depending on your GPU, with all cutscenes being in "Tiled Full Screen" mode. Compatibility

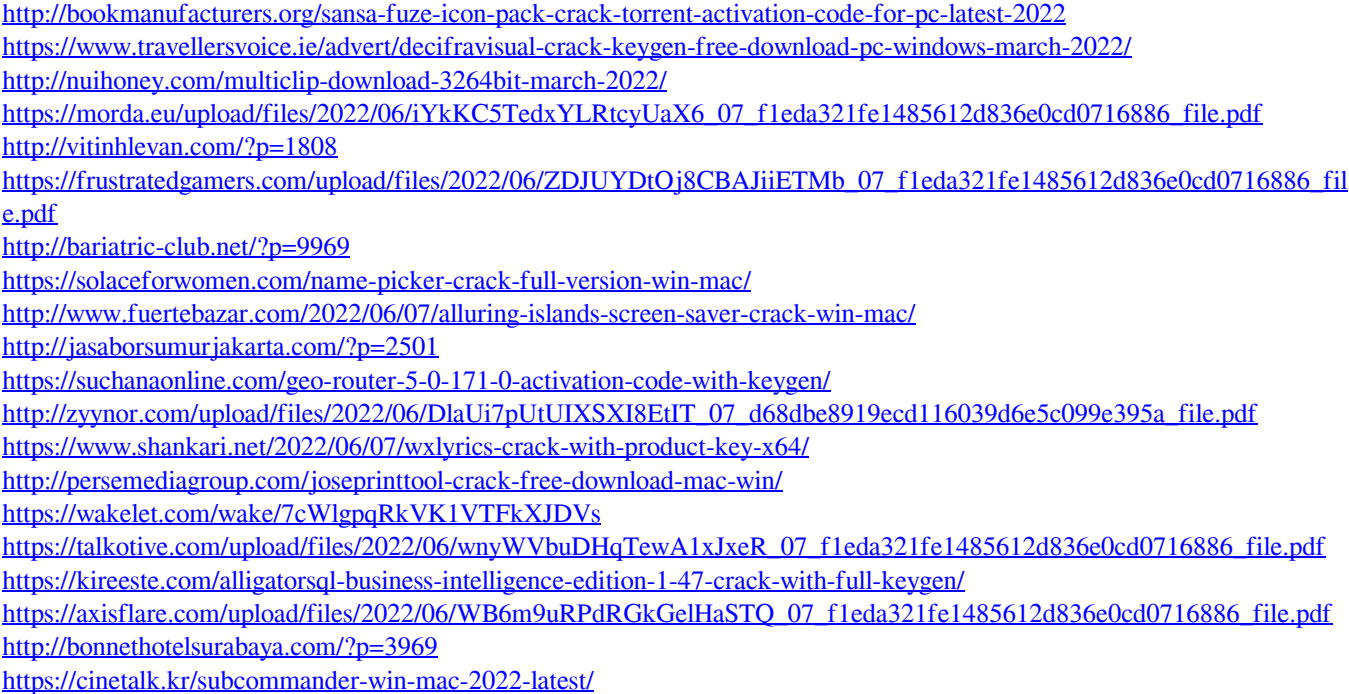